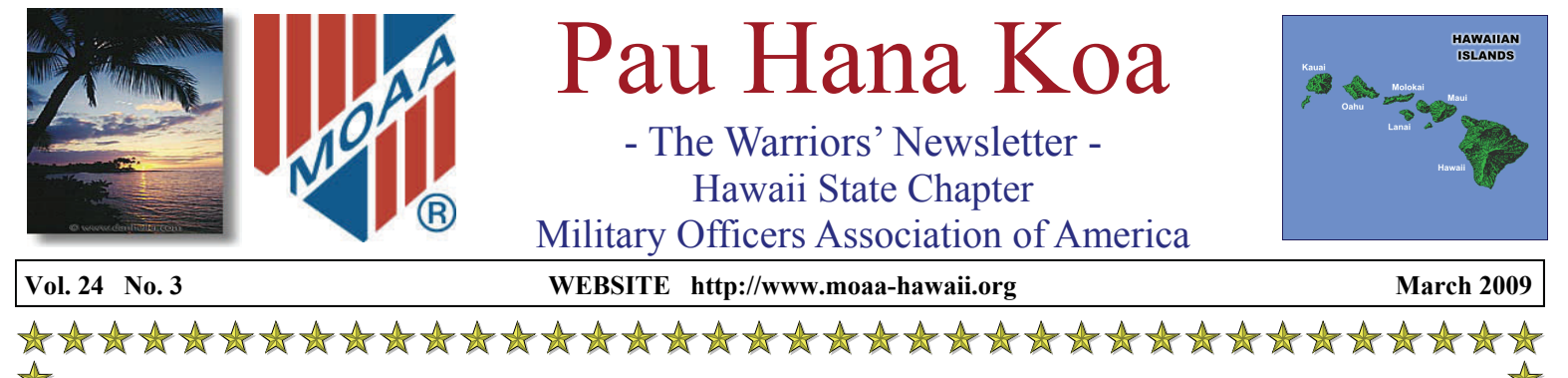

# **WAR AS I KNEW IT — ONE SEGMENT**

By LtCol "Red" Miller, USAF (Retired)

 Not much has been written or understood about our World War II actions in the North Pacific, especially the Aleutian taking off in the first light of dawn from Attu. Events started

Islands. So this is just a small personal segment of a view of that "heading south" soon after take-off when engine number 1 started My plane was "tail-end" Charlie in the B-24 formation,

war in the Pacific from the cockpit of the venerable B-24 heavy bomber. Commissioned on August 27, 1942 as a brand new gold bar lieutenant in the US Army Air Forces, I was assigned to the 30<sup>th</sup> Bomb Group at March Field in California as a B-24 co-pilot. With the Japanese attack on Dutch Harbor in the Aleutians and their subsequent capture of Attu and Kiska,  $\blacktriangleright$  my crew was transferred to the 11<sup>th</sup> Army Air Force with headquarters at Elmendorf Field in Alaska. We flew

that one B-25 crew of the Doolittle raid in 1942 had landed at in "neutral" USSR. Vladivostok and been interned.

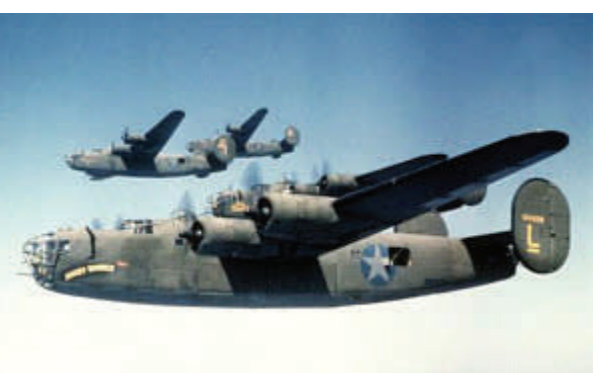

losing power, then finally quitting; the propeller would not feather and kept  $\mathbb{X}$ wind milling, a very serious problem  $\rightarrow$ as the engine could overheat and start an uncontrollable fire. Then the 3 engine began to fail and we definitely  $\blacksquare$ were headed down. The rest of the flight was far ahead, so we jettisoned the bombs, machine guns and anything else not nailed down as we continued our descent toward the icy  $\sqrt{\ }$ dark-blue Pacific. With the Norden bombsight being top secret the

a variety of missions primarily bombing the Japanese on Kiska. bombardier had to ensure it would not fall in enemy hands, so he In April/May 1943 Navy Intelligence had discovered hauled it over the catwalk in the bomb bay to the rear Japanese military installations on the Japanese held Kurile compartment and according to the book, drew his .45 caliber Islands, primarily the army base and naval port on Paramushiro pistol and started shooting out the vital parts. Bullets were Island. It was 750 miles from our base on Attu, making it one of ricocheting all around the compartment, when finally the side the longest missions to be flown during the war entirely over open gunners demanded that he stop shooting and simply toss the thing seas so cold that one could only live a short time in the water if overboard. Continuing to lose altitude, the pilot with my hearty forced to ditch or bail out. September 11, 1943 started out as a agreement, decided the best option, if we could make it, was to day that would be very "interesting" to say the least. I was part of land at the small Soviet airfield at Petropavlosk on the Kamchatka a force of seven B-24's to fly at 18,000 feet, and twelve B-25's to peninsula, about 125 miles away. With luck and I believe with fly "on the deck" to bomb the Paramushiro bases. During our help from above we made it to the little, brick paved airfield. pre-mission briefing we were advised in case of emergency we With six other planes from the mission also having emergencies could land in Siberia, even though the USSR had signed a and taking refuge at "Petro" there were now 50 Americans in the non-aggression pack with Japan. It should be remembered far reaches of Siberia, wondering what was going to happen next

#### *(Continued on Page 3)*

\*\*\*\*\*\*\*\*\*\*\*\*\*\*\*\*\*\*\*\*\*\*\*\*\*\*\*\*\*\*\*

# **Coming Events March**

**7 Mar (Sat) The Users Group (TUG) 1000 OVC 9 Mar (Mon) PAC Mtg, 1100 Sam Sneads 20 Mar (Fri) EXCOM Mtg, 1115 MCBH O'Club** 

**26 Mar (Thu) Luncheon 1100 PohaiNani** 

#### **Coming Events April/May**

**4 Apr (Sat) The Users Group (TUG), 1000 OVC 17 Apr (Fri) EXCOM Mtg, 1115 MCBH O'Club 2 May (Sat) The Users Group (TUG) 1000 OVC 11 May (Mon) PAC Mtg, 1100 TBD** 

**15 May (Fri) EXCOM Mtg, 1115 MCBH O'Club** 

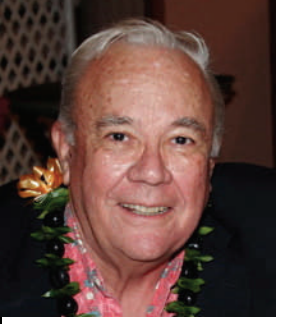

## **PERSPECTIVES FROM YOUR PRESIDENT**  *by CDR John L. Miller – USN (Ret.)*  **How Can I Help?**

 The world is in a mess – so what do we do about it? This raises some very tough questions – should we: Keep the car another year? Spend money and have some fun? Stock up on staples? Dump the losing stocks in your portfolio and buy gold? Plant our own "Victory" garden? Write or e-mail our political representatives with our opinion? Send advice to the family? Or . . . focus on only what we can control? That leaves the weather and the cats out for they are beyond control.

However we can control our attitude and thoughts. So the time is here to take little steps to do the best we can to positively contribute to our little world. In my case, the responsibility is to lead Hawaii State Chapter – MOAA. So I solicit your contribution by making an offer to the Chapter leaders: How can I help?

 The upcoming issues of the MOAA monthly magazine "Military Officer" will contain post cards for you to sign and mail to your Congressional representative. It takes little effort to place a card in the mail to make your voice heard. The issues are important to our Military community and together we are "One Powerful Voice." Ed Case told the Chapter that in order for an issue to be heard in Congress it needs to reach a critical mass in level of attention. This is what the post card mailing can do. We need to be vigilant and outspoken in preserving benefits for our Military community since the squeaking wheel gets the oil.

 Soon you will have the 2009 Chapter Membership Directory. Look it over, keep it handy, support the advertisers and use it to find Chapter neighbors to carpool to the next interesting Chapter program. Until we meet again .

. . . *Aloha, Jack* 

## **OUR CHAPTER'S 50TH ANNIVERSARY PARTY!** by CDR Bob Kessler, USN (Retired)

 **July is only 5 short months away! Plan now to information to help you plan for this unique attend our gala banquet at the Hale Koa Hotel on July Hawaiian vacation. 23. And don't forget to sign up for one of the additional activities that we've arranged for our mem-memorable 7-day round trip cruise from Honolulu, bers and our guests.** 

Kilauea Military Camp, in Volcanoes National additional stops at both Hilo and Kona on the Big Park on the Big Island, offers a rustic escape in the Island of Hawaii. On board you'll discover regional **cool mountain air just one hour south of Hilo. KMC American themes everywhere on this luxurious ship. is a truly unique Hawaiian experience, situated And you'll enjoy the fine dining and lavish perfectly to explore the Park and take an excursion to entertainment that characterize Norwegian Cruise see the current volcanic activity. Check the KMC Lines' vessels. But you'll only have to pay for this web site, kmc-volcano.com, to learn more about the cruise once – there is no casino on board. recreation, shopping and dining right within the camp. Additional dining options are available at the for MOAA on the July 25 sailing. Please check out Volcano House, a Park facility, and in the nearby Norwegian Cruise Line's web site at ncl.com for picturesque community of Volcano (a quaint town more details about the ship and itinerary. with a golf course and a winery). And a local**  production of "Kiss Me Kate" will be presented on vacation offers at **moaa-hawaii.org**. Click on the '50<sup>th</sup> **Saturday, July 25, at the KMC Theater. Tickets are Anniversary' link. Or you can call Bob Kessler at expected to be VERY reasonable.** 

 **Ten 1-bedroom KMC apartments have been re-either of these offers (and we already have one served for MOAA between July 24 and 28. You'll find booking on each), call Bob Kessler or call Hans a complete description of the apartments, amenities Allgeier at Outrigger Travel, 923-2377, ext. 158. We and rates at kmc-volcano.com. Plus other helpful hope you'll join us!** 

 **NCL America's Pride of America offers a visiting the beautiful islands of Maui and Kauai, with** 

 **Ten Pride of America cabins have been reserved** 

 **More information is available about each of these 922-6188 or 381-4799. If you are interested in booking** 

## **- - CHAPTER SOCIAL EVENTS - -**

**26 March (Thursday) Luncheon 1100 PohaiNani, Kaneohe Speaker: Siegfried Ramler "Nuremberg & Beyond"** 

**See Page 5 for details.** 

## **Thinning of the Ranks**

**COL William John Bernard, USA (Ret)** died 27 January 2009. He is survived by his wife Alice.

**Mrs. Madeleine Apel,** wife of Col Frank Apel, USAF (Ret), died 23 October 2008.

**Mrs. Martha Christine Schneider,** widow of Col Edwin Schneider, USAF (Ret), died 6 February 2009.

#### **\_\_\_\_\_\_\_\_\_\_\_\_\_\_\_\_\_\_\_\_\_\_\_\_\_\_\_\_\_\_\_\_\_\_\_\_\_\_\_\_\_\_\_\_\_\_\_\_\_\_\_\_\_\_\_\_\_\_\_\_\_\_\_\_\_\_\_\_\_\_\_\_\_\_\_\_\_\_\_\_\_\_\_\_\_\_\_\_\_\_\_\_\_\_\_\_\_\_\_\_\_\_\_\_\_\_\_\_\_\_\_\_\_\_\_\_\_\_\_\_\_\_\_\_\_\_\_\_\_\_\_\_\_\_ Binnacle List**

**CDR Robert L. Popp, USN (Ret)** is recuperating at home.

**Mrs. Doris Gilbert** 

Don't let your worries get the best of you; remember, Moses started out as a basket case!

## **USAF Wants Aviators Back**

Looking for work? The National MOAA Legislative Update of February 13, 2009 states: Pilots, navigators, and air battle managers who retired as a lieutenant colonel or below who are below the age of 60 are eligible to apply for the Air Force's Voluntary Rated Recall Program. Check it out.

## **BOARD OF DIRECTORS**

Chair, RADM C. Bruce Smith, USN (Ret), 2008-2010 CAPT John Peters, USN (Ret), 2008-2010 Col Jim Gebhard, USAF (Ret) 2008-2010 Helen Peil Baker, 2007-2009 LtCol Louis Crompton, USAF (Ret), 2007-2009 CAPT George Sullivan, USN (Ret) 2007-2009 COL Ralph Hiatt, USA (Ret), 2009-2011 LCDR Tom Marzec, USN (Ret), 2009-2011 Trish Kubach, 2009-2011

**Volume 24, No. 3 Pau Hana Koa Published monthly by: Hawaii State Chapter, MOAA, PO Box 1185, Kailua, Hawaii 96734-1185**  Subscription included in annual chapter dues. Opinions expressed in this newsletter are not necessarily Hawaii State Chapter policy.

#### **War As I Knew It** *(Continued from Page 1)*

 Upon landing the Soviets removed our side arms, and the language issue became the primary obstacle. Fortunately one of the American crew members was of Polish descent and could understand most what was being said. Finally some food appeared, I cannot remember much about it, but fish seemed to be the main course for everything. Since the USSR was "neutral" the Soviets decided the best course was to intern us then later try to figure out what to do with this group. Unknown to us, on Sept. 22, 1943 the Army sent a telegram to our families advising them that we were officially missing in action. A few days afterward, I later found out from my mother, an FBI agent appeared at her front door and advised that I was safe in a neutral country but not to discuss this with anyone. We were confined temporarily in a Soviet military headquarters building with not much to do except worry about what our outfits knew about what happened. To overcome the boredom of "Petro" some heavy powered "spirits" were served with dinner that definitely raised our morale. A doctor appeared from somewhere and did a quick check up of everyone and declared we were all okay. Then according to Russian custom that a bath is required every seven days in summer and every ten days in winter, we were whisked off to a Turkish-type bath, washed off with caustic soap, then had fun whipping each other with reeds supplied to "tone up" our skin. Each of us was questioned, probably by the NKVD secret police, asking general questions like why I joined the Army. Finally in October a fourengine Martin flying boat landed in the bay, we were loaded aboard and flown to Okha on the north end of Sakahalin Island. Bedded down for the night along with a bunch of bed bugs that precluded much sleeping, we took off the next morning for Khabarovsk up the Amur River bordering Japanese controlled Manchuria to the south. There we were checked into a Soviet Army rest camp. After a stay of several days, we were advised that three Soviet versions of the C-47 had been assigned to fly us to a permanent camp and would be departing any day soon. We were split up into three groups and flew to our permanent internee camp near Tashkent in Uzbekistan. With no air navigation system in this rugged country we flew along the Siberian railroad stopping each night at a Russian military airfield. These stopovers read like a Russian travel log with stops at Irkutsk, Krasnoyarsk, Novosibirsk, Omsk, Alma-Ata, Fr unze and finally Tashent where we boarded buses for our final stay in the village of Vrevskaya. The accommodations were quite livable: a large recreation room with piano, a Soviet major in command and his lady, three female translators, a cook, waiters and our enlisted doing KP duty. Finally in early December the US military mission in Moscow sent a telegram that Dr. (Maj) John Waldron would be coming to our location shortly to check us all out. He stayed only a couple of days, but it was a good feeling that we knew US officials had not forgotten us. Also the bourbon whiskey he brought made for a cheery Christmas Eve.

 Then in early February 1944 the US assistant military attache' arrived and told us that we were to move to an airfield on the Caspian Sea and put back in the cockpit to receive US planes flown from the Persian Gulf for delivery to the front. This involved a unique train trip where on the second night out we were stopped in the middle of the desert under a full moon with the train conductor pointing to a wheel bearing box indicating a "hot box" which required him uncouple our cars from the train. Then out of nowhere appeared five GI trucks, *(Cont'd on Page 5)*

 **2009 CHAPTER DONATIONS As of 20 February 2009 - GOAL IS \$6000**

Received to date **\$ 1120.00**

**Coast Guard Aviation Association The Ancient Order of the Pterodactyl** 

## **GOLD CONTRIBUTORS (\$100 or more)**

R.L. and Kiyoko Vonier (x2), Richard and Beverly Lynn Meiers, Ralph and Clara Cook, Trish Kubach Hank Heyenga (x2), Grant Story and Allyn Thompson

## **SILVER CONTRIBUTORS (\$50 TO \$99)**

Tom Smyth, Thomas J. Wells, Lynn Alward-Bingman, Clint Churchill

## **BRONZE CONTRIBUTORS (\$25 TO \$49)**

Regina Foster, Gerda Lippincott

If you donated in any of these categories and your name is not present call me, John Harms at 261-2282

#### terribly wrong and the aircraft descended to the water with two pilots, a flight mechanic and a rescue swimmer onboard. On this fateful night the following men lost their lives — CDR Thomas Nelson, LCDR Andrew Wischmeier, AST First Class David Skimin, AMT Second Class Joshua Nichols. These men joined another Air Station Barbers Point crew, the Crew of Coast Guard helicopter 1420 -- LCDR Horton Johnson, LT Colleen Cain, AMM Second Class David Thompson -- who on 7 January 1982 also made the ultimate sacrifice in a HH-52 while on a SAR mission to save the

lives of others. It is our duty to remember these crews and to preserve their legacy for generations to come. A memorial site will be constructed and dedicated on 4 September 2009 at Coast Guard Air Station Barbers Point Hawaii.

In order to fund the creation of this memorial you or your group may purchase and engrave a brick to be used in construction of the pathway leading to the memorial. The following website has information and the form to make a donation through the purchase of an engraved brick. http://my.brixbase.biz/coastguard6505/

When considering your donation amount please remember that tens of thousands of dollars must be raised to ensure the success of this timeless remembrance.

Standard 4 inch by 8 inch bricks may be donated by individuals for a minimum donation of \$60. Your text may be up to two lines with 22 characters available per line. Larger 8 inch by 8 inch bricks may be donated by groups for a minimum donation of \$250. Your text may be up to 3 lines with 22 characters available per line.

#### **AARP TAX-Aide Program** submitted by Jerry Lesperance

 Through April 15, the AARP Tax-Aide program offers free tax service, regardless of the taxpayer's income or age, at Before a "married joint return" is filed both spouses must sign a numerous locations in Hawaii. Call the local AARP office at document. One way this can be done is to have one of the spouses 808-843-1908 or go to www.aarp.org/money/tax-aide/ to find go t o the site with all necessary papers. Once the returns are locations, dates and hours of these sites Most sites operate on a prepared, the spouse can take the package home and have the first come, first served basis but a few require reservations. Before going to a site, assemble your prior year's federal and documents. No need to wait at this second visit. state returns, photo ID for the person going, SS cards for spouse gifts to charity, etc). Assemble these reduction items by placing downloaded. You can do the same for State of Hawaii tax returns like deductions together with a paper clip and a total amount. For at www.state.hi.us/tax

instance if you had 20 receipts for health care, bundle them together and place the total dollar amount in the bundle.

 The AARP Tax Aide program files your return electronically. other spouse sign, then return to the site with the signed

all dependents, all W-2 and 1099 forms, 1098 for mortgage typed on line and efiled from this web site. Further Pub 17, which interest paid, and all Deduction (medical, taxes, interest paid, can answer most of your tax questions, can be read or Go to www.irs.gov to download federal forms. Forms can be

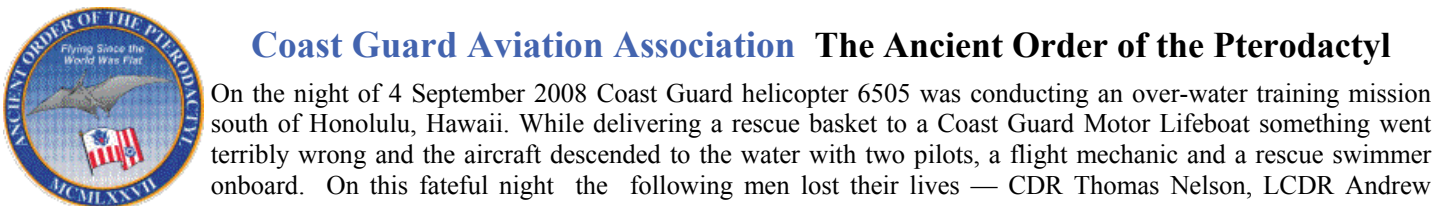

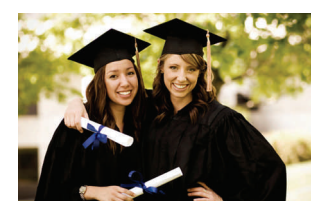

## **War As I Knew It** *(Continued from Page 3)*

one with gas and food and the others with side benches and floorboards covered in straw. We climbed aboard and were told to keep the side flaps fastened down to preclude our being seen by unfriendly eyes. After some 45 hours of road travel over the western end of the Himalayas, with rest and eating stops, we arrived at the large US Army base in Teheran. Dead tired, to put between April 1942 and July 1945.

 it mildly, we were admitted to a hospital for a check up and to be briefed on the importance of keeping this Soviet-engineered "escape" absolutely secret. This was just a forerunner of how later emergency landings by USN and USAAF crews were handled—a total of 291 air crewmen—who ended up in "neutral" USSR

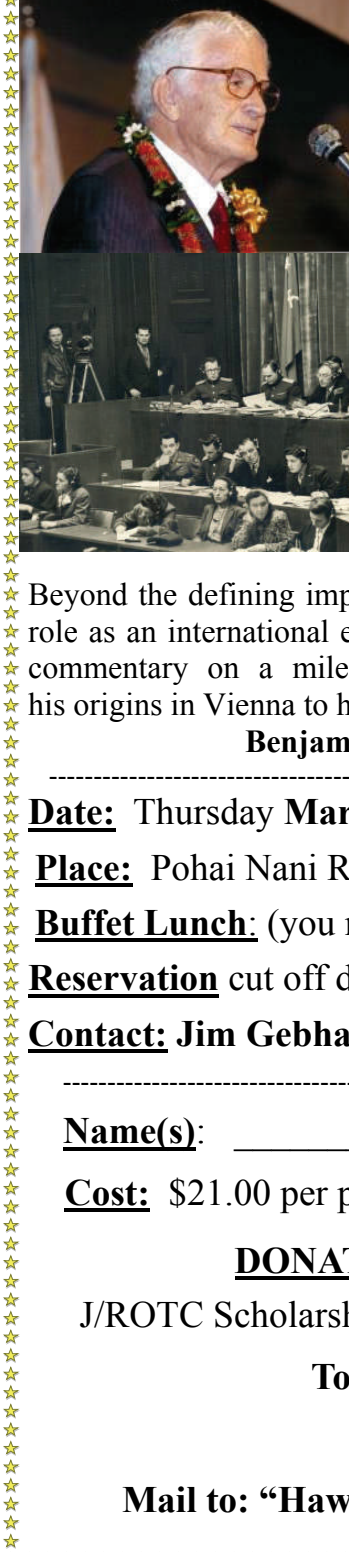

# *Nuremberg and Beyond*  The Memoirs of Siegfried Ramler

*Our March Luncheon speaker will talk about his life from 20th Century Europe to Hawaii :* **his** moves from childhood in Austria, escape from Nazi Germany via Kindertransport, life in London during the World War II Blitz,  $\frac{1}{8}$ interrogator and simultaneous interpreter at the Nuremberg War Crimes Trials,  $\frac{2}{3}$ to Hawaii and a long career in education.

(Siegfried's recently published book will be available for purchase.)

 "Siegfried Ramler, as the longest serving Nuremberg interpreter, brings a unique and riveting perspective on the Nuremberg Trials and their legacy. In his  $\frac{5}{3}$ reflections he describes the Nuremberg atmosphere as the leaders of Nazi Germany were brought to justice, offers profiles of key defendants, and  $\frac{1}{3}$ discusses the challenges of simultaneous interpretation pioneered at Nuremberg.

Beyond the defining impact of Nuremberg on his life, Siegfried Ramler weaves the thread leading him to his role as an international educator from his base in Hawaii. His memoirs serve not only as an important commentary on a milestone in the history of the 20th century, but also chronicle a remarkable life from his origins in Vienna to his key roles in education in the Asia-Pacific region."

**Benjamin Ferencz, U.S. Prosecutor, Nuremberg Subsequent Proceedings**

------------------------------------------------------------------------------------------------------------------------------------------------------------- **Date:** Thursday **March 26, 2009**; **Time:** Check in -1100; **Lunch** -1130; **Speaker** -1215

**Place:** Pohai Nani Retirement Community, 45-090 Namoku Street, Kaneohe, HI

**Buffet Lunch**: (you may bring your own beer or wine - wineglasses can be provided).

**Reservation** cut off date: **Friday March 20, 2009** 

**Contact: Jim Gebhard 262-1165** or **GEBHARDJIM@aol.com** 

## **Name(s)**: \_\_\_\_\_\_\_\_\_\_\_\_\_\_\_\_\_\_\_\_\_\_\_\_\_\_\_\_\_\_ \_\_\_\_\_\_\_\_\_\_\_\_\_\_\_\_\_\_\_\_\_\_\_\_\_\_\_\_\_\_\_\_

**Cost:** \$21.00 per person. **Check Enclosed for**  $\qquad \qquad$  **\$21.00 each: \$** 

## **DONATIONS TO SUPPORT HAWAII CHAPTER PROGRAMS**

----------------------------------------------------------------------cut and mail---------------------------------------------------------------------

J/ROTC Scholarships \$ \_\_\_\_\_\_\_\_\_\_\_\_\_\_\_\_\_\_\_\_\_ Community Service: \$

**Total Amount Enclosed: \$\_\_\_\_\_\_\_\_\_\_\_\_\_\_\_\_\_\_\_\_\_\_\_\_** 

*Your contributions are appreciated!* 

**Mail to: "Hawaii State Chapter MOAA"– P.O. BOX 1185, KAILUA, HI 96734**

☆☆☆☆☆☆☆☆☆☆

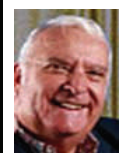

## **TUG** by Colonel Lou Torraca, USAF (Retired) *MORE CES GOODIES I'M SURE YOU'LL LIKE TOO!*

Be sure and check my online column after the 1st of March for additional info and pictures http://tinyurl.com/363qewFirst, as you all know, one of the most important things we, as responsible PC users should do, is backup, backup, backup! So, without further ado, let me introduce you to a system that will take care of the backup for you, with one click…yes, I said, ONE click! Named after the sound a frog makes, which also is their logo, this system takes all the guess-work out of backing up. Rebit Automatically Backs up Everything on Your Computer. When your hard drive crashes, you lose a lot more than data. Rebit protects everything with complete computer backup. In one instant, your important documents and information, including entertainment files, photos, video, mp3s and financial programs can be lost. But you also lose your operating system, applications, software, settings, bookmarks, drivers and configuration settings. The Rebit hard drive backup system automatically works to save your entire computer environment when you plug it in. Transparently, and continuously. The Rebit back up hard drive is always working so your backup files are always up-to-date. Any recent changes you've made, programs you've installed, or documents you've saved are reflected in the current back up hard drive. You never need think about what type of data you want to protect, Rebit is always the perfect defense. Ranging from 80 GB to 500 GB, you can be sure Rebit will backup all of your data, and Rebit PC backup makes room for the most recent documents so the drive is always current and never fills up. Rebit PC backup is an external hard drive that can be used to backup a desktop or a laptop PC. It simply sits next to your computer, plugged into a USB port and automatically backing up your data and your entire PC continually, and without any effort. If you already have an external hard drive, Rebit has a software CD that you can use in much the same way, except it will backup more than one PC. Either way, this system will restore your entire computer including your operating system, so no need to frantically look for all those CDs to restore everything you had installed. I've been using one of Rebits 500GB systems with my laptop for awhile now and it is really great. You can also access any backed up files using windows explorer and work with them just as you would any other files on your computer. I give this one a double thumbs up (for my Hawaii readers…a double Shaka!)

 Now that the backup is taken care of, how about something to keep your PC running like a Swiss watch? I installed the latest version of System Mechanic on my laptop and PC and have gradually gone to totally auto on most functions…it's working really well and I haven't had any problems with it interfering with any operations I have going on. It really does most everything in the background and when the computer is not in use as it says on the SM homepage: ActiveCare 2.0 automatic PC tune-up is 100% configurable, putting you in control. This patent-pending system uses virtually zero system resources, never competes with or interrupts other programs, and fixes and cleans your PC only when you're away, like a housekeeper or professional mechanic you never see. A 3-step Registry Optimizer: Repairs your registry; Graphically displays and removes the RAM-eating bloat that remains; Defragments and compacts your registry for maximum performance. DriveSense hard drive reporting tool shows you special real-time information from up to 46 hard drive sensors, including temperature. The dashboard gives you a quick look at the overall status. Other options allow you to control everything SM does and shows reports on all of its functions. You can download a free, 30 day trial at CNETs http:// www.download.com site.

 Music, Music, Music…For these, I had to get help from my grandkids since they have all the audio gear, e.g. MP3s, smart phones, iPods, etc. The i2i folks provided me with the stream, a set of folding portable speakers and a pair of audiowear lanyard style earphones to try out, so, I enlisted my 3 grandkids to give all this neat gear a test run, which, of course, they were all too happy to do. First, here is what i2i says about the Stream: Wireless Audio 2 Everything. Introducing the new i2i Stream. Now you can stream CD-quality audio wirelessly. Create wireless headphones and listen to your favorite movie wirelessly. Make your computer a wireless jukebox by streaming to your home stereo. Your iPod/MP3 player becomes your wireless music remote control when broadcasting to your home entertainment system. However you enjoy your movies or music, the i2i Stream has your combination. The possibilities are endless. \*CD-quality audio \*Amazing quality that puts Bluetooth to shame. \*Universally compatible \*Works with any device with an audio source. \*Ultra-compact \*Sleek, compact size; designed to go wherever you go. \*Wireless No messy wires. \*Wireless range is 30+ feet. \*7 Channels Broadcast from 7 colored channels The way this works is simple, you plug one stream into the source and the other into the media you want to stream to. Take a look at http://www.i2igear.com/i2i\_Stream\_s/68.ht for 12 different combinations and you'll see why my "test team" was very impressed! Based on their evaluations, I, using a scale of 1 to 10, would have given the package a 10...my teams rating..."COOOOL" Need I say more {:-)

 This next one brings back lots of memories. As a kid in CT, I had to wait awhile until I saved up enough allowance, to get my first big kids bike. And, yes, it was a Schwinn. So When I saw the Schwinn Tailwind, I had to chuckle at their slogan "Not your Father's Electric Bike". I was really impressed; here's what they say about it: We've done it again. At Schwinn we don't take our 114 year history lightly. Through the years we have developed some of the most legendary and cutting edge bicycles ever. You may be familiar with bicycles with names such as Sting Ray, Paramount and Homegrown, each of them a legend in their own right. With our electric bikes we have continued the tradition of excellence while creating something that is good for you, as well as the environment. Good for you. With a Schwinn electric bike you are in complete control. The hybrid-electric technology at the heart of a Schwinn electric bike is the secret to its versatility. With the system turned off, the bike functions exactly like a traditional bike. Flip the switch to on and it is an entirely different experience. The powerful front hub motor provides just the amount of extra help you desire, while the long-life lithium ion battery gives you the power to go where you need. Good for the environment. You can check-out all the details at www.Schwinnbike.com

 How would you like a small gadget that plugs into any outlet, as well as your router and connects to any external usb media and allows you to access anything on the external media from anywhere you have an internet connection…enter Pogoplug… The Pogoplug is a small device that plugs into your wall, and connects to your home router and to any external hard drive or memory stick. Next, from your computer, go to my.pogoplug.com and type in your unique Pogoplug registration code That's it! Your drive is now online and ready to use. After this very simple setup, you can share and access media and files from anywhere in or out of the home. All you need is an Internet connection! The Pogoplug is the perfect accessory to your connected life. Imagine accessing all your files and media from any laptop or desktop computer, anywhere in the world. There's even an iPhone application so you can always "phone home" to get your files! This has got to be one of the top new gadgets to make your computing that much easier. If this idea excites you, go to www.pogoplug.co and get on their list for one that starts shipping this month.

 If you do much traveling, you will appreciate this one that Trendnet unveiled at ShowStoppers. They are calling the TEW-654TR "the world's smallest wireless N travel router". Measuring 2.5 inches wide by 3.25 inches long by 0.75 inches high (slightly smaller than the AirPort Express), Trendnet's router claims to pack speeds up to 300Mbps (a significant upgrade from the current crop at 54Mbps). The carrying case comes with a thin 3-foot Ethernet cable, an electrical adapter and an alternate USB cable—allowing you the convenience of powering up via your computer. If you travel a lot, and it works as advertised, this little router would be well worth the \$90 price tag when it is released this month! www.trendnet.com/product

I couldn't let you go without at least one goodie for the kids, grandkids and the plain ole young-at-heart!

Robotic toys at Wowwee have humor in mind. They are the makers of RoboSapien, which has been a very popular robot toy. They have expanded to have more characters in this line to also include a female robot called Femisapien. Mr. Personality looks like it would be a lot of fun, too. The face has a LCD screen with an animated face, so it makes your feel like he is communicating with you...really {:-) Have a look at lots of robotic goodies...not just toys, at: www.wowwee.com

That's it for now, be sure to have fun exploring all the goodies, but also remember to be careful. Come join us at one of our 2 monthly meetings, visit www.the-tug.org.

Until next time, Aloha, *Lou*

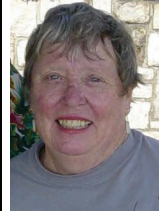

#### **AUXILIARY CORNER - -**

 As the newly appointed Auxiliary Chair for the MOAA Hawaii Chapter, I'm still trying to find my feet. I've been in correspondence with Beth Ann Daigre, who is the Auxiliary Member of the Advisory Committee with responsibility for Hawaii. She'll be in Honolulu in March, and is hoping to meet with Chapter

leaders.

 It was extraordinarily helpful to receive from Beth Ann the Chapter Auxiliary Liaison Position Description, finally released in November 2008 after the Tahoe Symposium in October. The Position Description articulates a mission statement: "To help surviving spouses continue to feel a part of the military family and raise the chapters' and National's awareness of their needs." The eight Responsibilities are the "goals and objectives" part of a mission statement.

 Our Personal Affairs Committee is already capably dealing with most of the specific Responsibilities. I'm still a member of the Personal Affairs Committee. At the Tahoe symposium, we found a wide spectrum of activities

 and participation from PACs in the western region, ranging from the comprehensive plan of action that our PAC already has in place in support of surviving spouses to one person who sends get-well and condolence cards as appropriate. Indeed, our Hawaii/Aloha PAC has been called "the best in the country."

 This focus - the support of surviving spouses - is pretty much a full-time job. Our PAC does do a certain amount of "pre-need" activity, reminding members to get the workbook and put their affairs in order so that their survivors will know where everything is and be able to function when the time comes. We're also aware of other available helps, such as service-appointed survivor assistance officers, benefits information offices, DFAS, and the VA and Social Security centers; we make sure that survivors are aware of them also.

 I'm not aware of a discrete Auxiliary group as such in either the Hawaii or the Aloha Chapter - Auxiliary members are treated like regular members and given the same considerations. Is it time to start one?

#### Aloha – Anna Blackwell

## **Another Amazing WWII Story** Submitted by CAPT George Sullivan, US (Retired)

been uncovered after 62 years. Even after 62 years of peat. diesel engine!

of a lake near Johvi, Estonia. The Soviet-built T34/76A D375A-2 bulldozer. tank had been resting at the bottom of the lake for 56 years. According to its specifications, it's a 27-ton concluded at 15:00, with several technical breaks. The machine with a top speed of 53km/hr.

 From February to September 1944, heavy battles made for a pulling operation that required significant were fought in the narrow, 50 km-wide, Narva front in the northeastern part of Estonia. Over 100,000 men were killed and 300,000 men were wounded fully-armed tank was around 30 tons, so the active there. During battles in the summer of 1944, the tank force required to retrieve it was similar. A was captured from the Soviet army and used by the main requirement for the 68-ton dozer was to have German army. (This is the reason there are German markings painted on the tank's exterior.) On 19 up the hill. After the tank surfaced, it turned out to be September 1944, German troops began an organized a 'trophy tank' that had been captured by the German retreat along the Narva front. It is suspected that the army in the course of the battle at Sinimaed tank was then purposefully driven into the lake to conceal it when its captors left the area. At that time, a local boy walking by the lake, Kurtna Matasjary, noticed tank tracks leading into the lake but not condition, with NO RUST, and all systems in coming out anywhere. For two month s he saw air Working condition. Incredibly, with minor repairs, bubbles emerging from the lake. This gave him they were able to start its diesel engine. This is a reason to believe there must be an armored vehicle at very rare machine, especially considering that it the lake's bottom. A few years ago, he told the story fought both on the Russian and the German sides. to the leader of the local war history club Plans are underway to fully restore the tank. It will 'Otsing'. Together with other club members, Mr. Igor be displayed at a war history museum in the Shedunov initiated diving expeditions to the bottom of Gorodenko village on the left bank of the River Narv. the lake about a year ago. At the depth of 7 meters

A WW II Russian tank w/German markings has they discovered the tank resting under a 3 meter layer (and a little tinkering), they were able to fire up the Mr Shedunov's leadership, decided to pull the tank A Komatsu D375A-2 bulldozer pulled the manager of the Narva open pit company abandoned tank from its tomb under the boggy bank AS Eesti Polevkivi, to rent the company's Komatsu Enthusiasts from the club, under out. In 2000 they turned to Aleksander Borovkovthe,

> The pulling operation began at 09:00 and was weight of the tank, combined with the travel incline, muscle. The Komatsu D375A-2 handled the operation with power and style. The weight of the enough weight to prevent slippage while moving (Blue Hills) about six weeks before it was sunk in the lake. Altogether, 116 shells were found on board. Remarkably, the tank was in good

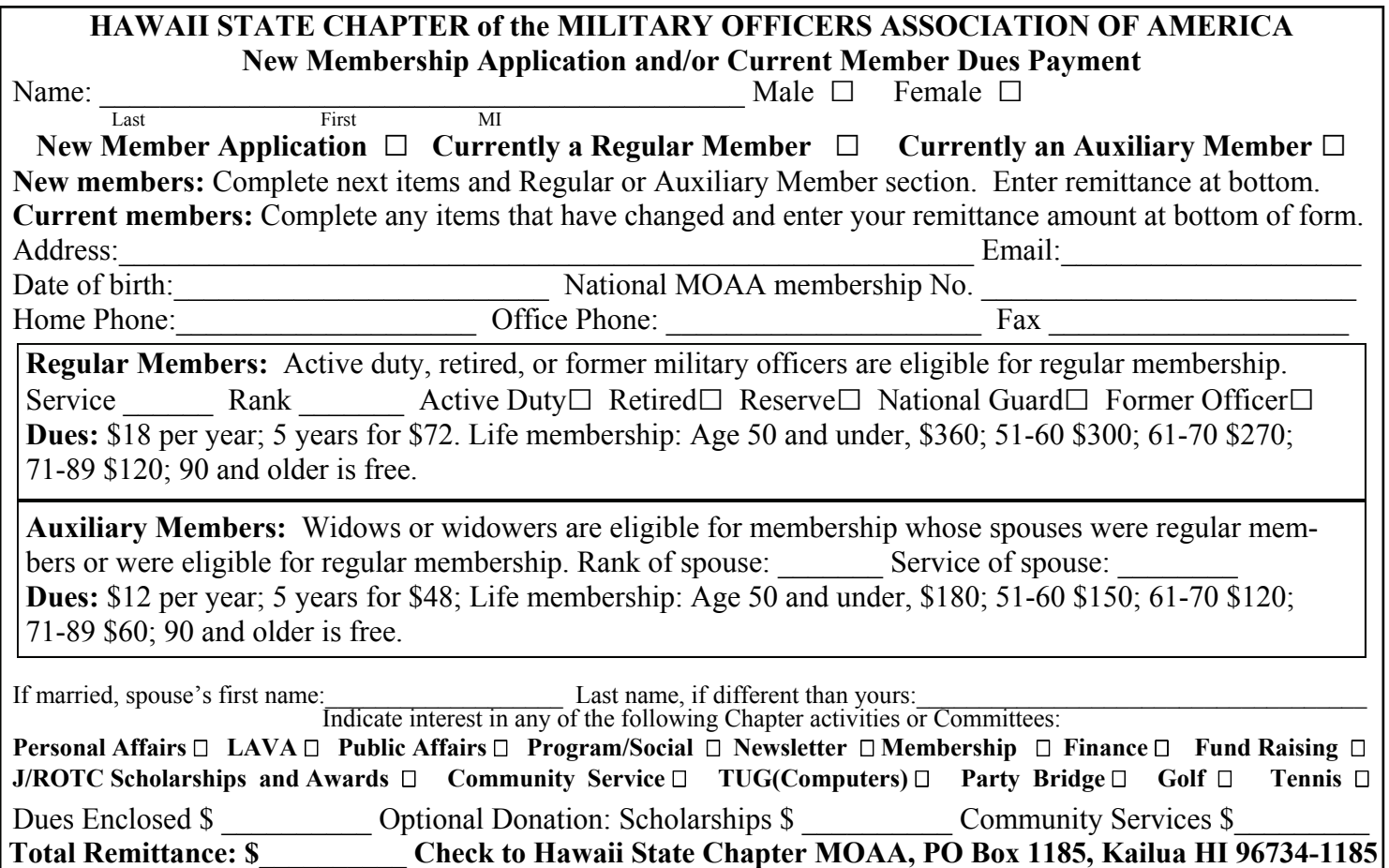

![](_page_7_Picture_187.jpeg)

![](_page_7_Picture_2.jpeg)

#### **UP-COMING CHAPTER ACTIVITIES: ----------------------------------------------------------------------------------------------------**

**LUNCHEON MEETING Thursday, 26 March, 1100 PohaiNani Siegfried Ramler, "Nuremberg & Beyond"** 

**(See Page 5 for reservations)**